## Package 'sobir'

January 10, 2020

Type Package

Title Significance of Boundaries

Version 0.1.2

Author Ruan de Wet and Dirk Snyman

Maintainer Ruan de Wet <ruan.de.wet@c4es.co.za>

Description Separates significant boundary constraints in a dataset from illusions. A modified permutation test is applied using the no-data zone areas above the top-left, top-right, bottomright and bottom-left boundary lines as test statistics. The observed no-data zone areas are compared to the distribution of the random permutations to calculate a p-value for each boundary line. An article detailing the methodologies and rationale is currently in preparation.

License GPL-3

Encoding UTF-8

LazyData true

RoxygenNote 7.0.2

**Depends**  $R (= 3.5.0)$ 

Suggests testthat, knitr, rmarkdown

Imports ggplot2, raster, rlang, scales, sp, statmod, tidyr, dplyr, stringr, DescTools, devtools, usethis

VignetteBuilder knitr

NeedsCompilation no

Repository CRAN

Date/Publication 2020-01-10 09:30:02 UTC

### R topics documented:

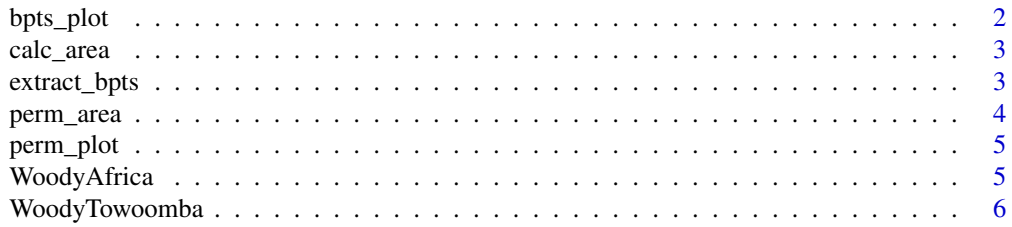

#### <span id="page-1-0"></span>**Index** [7](#page-6-0) **7**

#### Description

bpts\_plot creates a ggplot2 scatterplot of your bpts object with the boundary lines and no-data zones identified.

#### Usage

```
bpts_plot(
 bpts,
  xlab = "x",
 ylab = "y",
  export_name = "bpts plot.png",
  save_plot = FALSE,
  colour = TRUE,
 legend.position = "right"
\mathcal{L}
```
#### Arguments

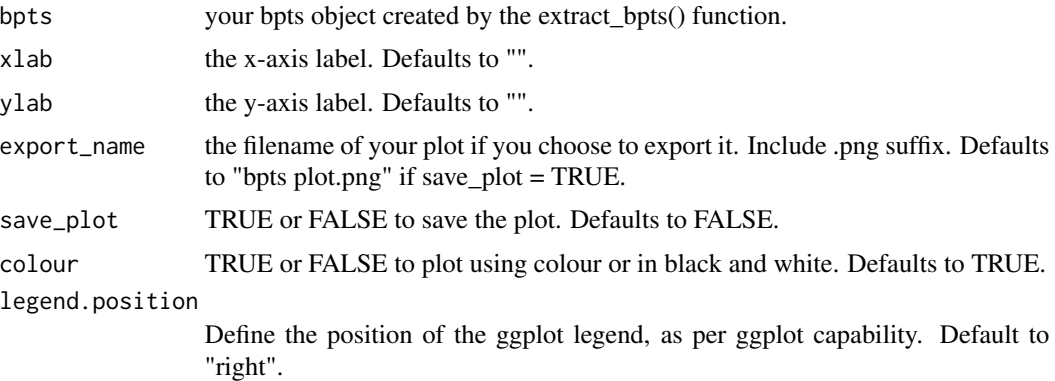

#### Value

a ggplot2 scatterplot

#### Examples

```
a = rnorm(100, 0, 1)b = rnorm(100, 0, 1)bptsExample = extract_bpts(a,b)
bpts_plot(bptsExample, "a", "b")
```
<span id="page-2-0"></span>

#### Description

This function supports the other sobir functions by calculating the no-data zone areas

#### Usage

```
calc_area(xdat, ydat)
```
#### Arguments

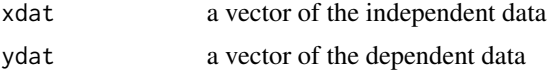

#### Value

a list of the no-data zone areas

#### Examples

 $a = rnorm(100, 0, 1)$  $b = rnorm(100, 0, 1)$ calc\_area(a,b)

extract\_bpts *Extract boundary points*

#### Description

extract\_bpts identifies the boundary points to a scatterplot and labels the relevant data for further analysis in the sobir package.

#### Usage

extract\_bpts(xdat, ydat)

#### Arguments

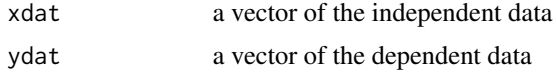

#### Value

a data frame of the two vectors with the boundary points and other relevant data labelled.

#### Examples

```
a = rnorm(100, 0, 1)b = rnorm(100, 0, 1)extract_bpts(a,b)
```
#### perm\_area *Calculate the permuted area*

#### Description

perm\_area calculates the no-data zone areas for each permutation of the data simulated nsim times.

#### Usage

perm\_area(xdat, ydat, nsim, boundary = "topl", method = "auto")

#### Arguments

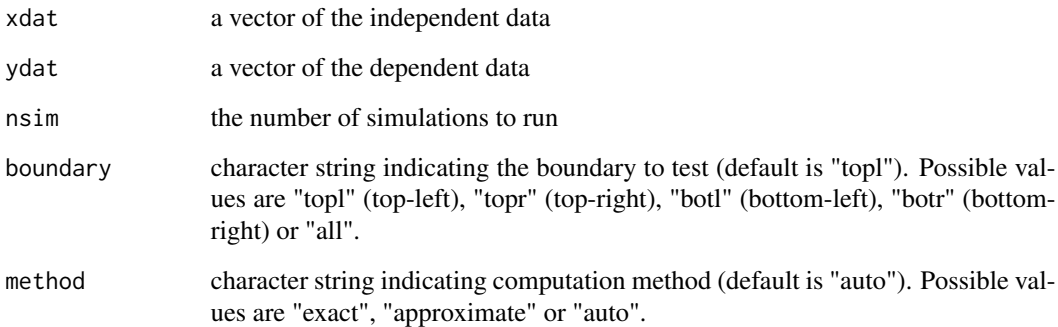

#### Value

a perm table that can be plotted directly using perm\_plot()

#### Examples

 $a = rnorm(100, 0, 1)$  $b = rnorm(100, 0, 1)$ perm\_area(a,b,10)

<span id="page-3-0"></span>

<span id="page-4-0"></span>perm\_plot *Perm Plot*

#### Description

perm\_plot calculates the significance of the observed no-data zones and plots them relative to the simulations.

#### Usage

```
perm_plot(perm, histogram = TRUE)
```
#### Arguments

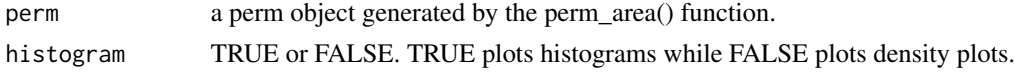

#### Value

a ggplot2 histogram and p-value for each no-data zone

#### Examples

 $a = rnorm(100, 0, 1)$  $b = rnorm(100, 0, 1)$ permExample = perm\_area(a,b,10) perm\_plot(permExample, 100)

WoodyAfrica *Woody cover in Africa*

#### **Description**

Woody cover percentage in Africa relative to mean annual precipitation (mm), as published by Sankaran et al. 2005 in Nature.

#### Usage

WoodyAfrica

#### Format

A data frame with 854 rows and 2 variables

#### Details

MAP = Mean annual precipitation, in mm Cover = Woody cover, in

#### <span id="page-5-0"></span>Source

<https://doi.org/10.1038/nature04070>

#### References

Sankaran et al. (2005) Determinants of woody cover in African savannas. Nature 438, p846–849.

WoodyTowoomba *Woody cover in Towoomba*

#### Description

Tree abundance in Towoomba Agricultural Development Center, South Africa relative to four soil fertilisation treatments and 16 soil nutrient and element concentrations, as published by Mills et al. 2017 in PLoS ONE.

#### Usage

WoodyTowoomba

#### Format

A data frame with 60 rows and 18 variables

#### Details

Treatment = 12 treatments of a combination of superphosphate (SP0-SP2; 0, 233, 466 kg/ha/yr) and ammonium sulphate (AS0-AS3; 0, 146, 291, 583, 1166 kg/ha/yr) fertilisation applications. TreeNum = Number of trees present following three decades of fertilisation and three subsequent decades of passive protection. EC, pH, B, C, Na, Mg, P, S, N, K, Ca, Mn, Cu, Zn, N\_NO3, N\_NH4 = Soil nutrient and element concentration of the pedoderm (0-2 cm) in mg/kg, except for pH (unitless), EC (uS/cm) and C (

#### Source

<https://doi.org/10.1371/journal.pone.0179848>

#### References

Mills et al. (2017) Effects of anabolic and catabolic nutrients on woody plant encroachment after long-term experimental fertilization in a South African savanna. PLoS ONE 12(6), p1-24.

# <span id="page-6-0"></span>Index

∗Topic datasets WoodyAfrica, [5](#page-4-0)

WoodyTowoomba, [6](#page-5-0)

bpts\_plot, [2](#page-1-0)

calc\_area, [3](#page-2-0)

extract\_bpts, [3](#page-2-0)

perm\_area, [4](#page-3-0) perm\_plot, [5](#page-4-0)

WoodyAfrica, [5](#page-4-0) WoodyTowoomba, [6](#page-5-0)